# 基于 ARM9 的 UDP 协议栈的设计与实现

 为了满足以太网通信过程中大数据量的快速传输的需求,往往可以牺牲一些 可靠性换来高速的数据传输.根据方案,文中设计了一套基于 YLP2440 的 UDP 通 信系统, 实现了简单实用的 UDP 通信协议. 首先介绍了系统整体硬件结构, 然后 完成了以太网通信系统软件设计,以 DM9000A 以太网卡驱动程序为基础,通过 裁剪移植 TCP/ IP 协议栈,实现了系统数据的接收和发送.对系统 UDP 和 ARP 通 信进行了测试,结果表明 UDP 通信系统整体稳定可靠,并且系统开销小.数据传 输速度快,能够满足实际应用需求.

# 0 引 言

 随着嵌入式技术和网络技术的迅速发展,以太网接口在嵌入式系统中的应用 越来越广泛.以太网通信速度快.通用,可直接与 Internet 相连接,提供更大范 围的远程访问.目前在工控嵌入式领域,网络通信通常采用 UDP 和 TCP 协议.UDP 与 TCP 相比, UDP 使用非连接的. 不可靠的通信方式, 因此网络传输速度快, 实 时性相对较好.文中设计实用 S3C2440.以太网控制器 DM9000 和经过自行裁剪的 TCP / IP 协议栈,构成嵌入式系统的以太网接口,实现 UDP 通信.

 1 系统的硬件介绍该系统采用优龙科技公司 YLP2440 作为开发的硬件系统, YLP2440 采用三星 S3C2440A 作为 CPU,最高主频 400MHz,带有 64MB SDRAM 和 64MB NANDFlash 的外部存储器,有两个五线异步串行口,波特率高达 115200bps, 一个 10M / 100M DM900AEP 网络接口卡,带有连接和传输指示灯.DM9000A 是一 个全集成.功能强大.性价比高的快速以太网 MAC 控制器,它带有一个通用处理 接口.EEPROM 接口.10/ 100MPHY 和 SRAM,采用单电源供电,可兼容 3. 3V.5V 的 IO 接口电平.DM9000A 同样支持 MII (Media IndependentInterface,介质无关 接口),它包含一系列可被访问控制的状态寄存器,这些寄存器是字节对齐的, 在硬件或者软件复位时被设置成初始化.

硬件框图如图 1 所示.

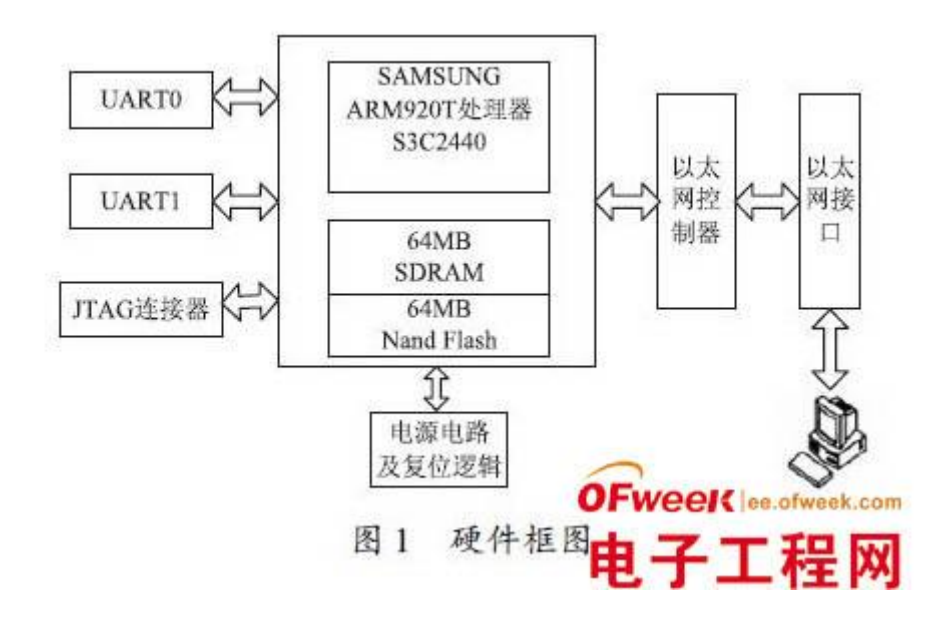

# 2 以太网软件的设计

# 2. 1 以太网卡控制器的初始化

首先 DM9000A 自检, 读取 DM9000 的生产厂家 ID 和设备 ID 与已经设定好 的 ID 进行比对,判断 DM9000 网卡是否存在,初始化 DM9000A,它的过程就是适 当配置 DM9000A 寄存器的过程,具体过程分为以下几个步骤:

 (1)启动 DM9000A,设置 CPCR[REG\_1E] = 0×1,使 DM9000 的 GPIO3 为输出, GPR[REG\_1F] =0×0,使 DM9000 的 GPIO3 输出为低以激活内部 PHY.延时 2ms 以 上以等待 PHY 上电.

 (2)进行两次软复位,设置 DM9000 为正常工作模式,根据芯片设计要求, 要想使芯片在上电之后工作正常就要进行两次软复位,设置为 NCR[REG\_00] =0×01,NCR[REG\_00] =0×00,这两步操作进行两次.

(3) 清除各种状态标志位和中断标志位,NSR[REG\_01] =0x2c, ISR[REG\_FE]  $=0x3f$ .

(4) 设置接收和发送控制寄存器, 并且设置 FIFO 的大小, RCR[REG\_05]  $=0\times39$ . TCR[REG\_02] =0×00. FCTR[REG\_09] =0×38.

(5)设置板子自身的 MAC 地址.

(6) 再一次清除各种状态标志位和中断标志位, NSR[REG\_01]  $=0x2c$ , ISR[REG FE]  $=0x3f$ .

(7)设置中断屏蔽寄存器,打开接收中断,IMR[REG\_FF] =0×81.

 当进行了以上步骤的设置之后,DM9000A 芯片就处于正常工作状态了.在以 后进行通信的过程中,如果发生异常引起芯片重启,则再一次进行同样的设置.

# 2. 2 以太网卡数据的发送和接收

 DM9000A 发送数据采用的是循环查询模式,接收数据采用的是中断模式, DM9000 内部有 0x3FF 大小的 SRAM 用于接收和发送数据缓存.在发送或接收数 据包之前,数据是暂存在这个 SRAM 中的.当需要连续发送或接收数据时,需要 分别把 DM9000 寄存器 MWCMD 或 MRCMD 赋予数据端口,这样就指定了 SRAM 中的 某个地址,并且在传输完一个数据后,指针会指向 SRAM 中的下一个地址,从而 完成了连续访问数据的目的.但当发送或接收一个数据后, 指向 SRAM 的数据指 针不需要变化时, 则要把 MWCMDX 或 MRCMDX 赋予数据端口 .

 发送数据比较简单,接收数据就略显复杂,因为它是有一定格式要求的.在 接收到的一包数据中的首字节如果为 0×01,则表示这是一个可以接收的数据包; 如果为 0×0,则表示没有可接收的数据包.因此在读取其他字节时,一定要先判 断首字节是否为 0×01.数据包的第二个字节为数据包的一些信息,它的高字节 的格式与 DM9000 的寄存器 RSR 完全一致.第三个和第四个字节为数据包的长度. 后面的数据就是真正要接收的数据了.

### 2. 2. 1 UDP 协议栈的裁剪实现

 在系统中主要使用 UDP 通信,只需要实现 ARP 协议.IP 协议,对 TCP/ IP 协 议进行部分的实现.UDP 协议通信(即用户数据报协议)与 TCP 一样都是属于传 输层协议,位于 IP(网际协议)协议的顶层.UDP 相对于 TCP 是一种简单协议, 提供的是最少的服务, 编写的代码量也小, 所需的程序和内存空间少, 运行速度 快.ARP 为 IP 地址对应的硬件地址之间提供动态映射,发送终端把以太网数据 帧发送到位于同一局域网上的另一台主机时,是根据 48bit 的以太网地址来确 定目的接口的.设备驱动程序从不检查 IP 数据报中的目的 IP 地址.IP 协议是 TCP/ IP 协议中最为核心的协议,它提供不可靠.无连接的数据报传送服务 .

# 2. 2. 2 数据的发送过程

 数据发送过程如图 2 所示.发送终端在第一次发送数据的时候,要知道接收 端的 IP 地址和端口号,还要得到对方的物理 MAC 地址,因为两个终端最后通信 是通过寻找对方的 MAC 地址来进行的,因此首先得通过 ARP 协议,把对方的 IP 地址转换为 MAC 地址, 得到了物理地址之后才能通信. 如果长时间不能得到这个 物理地址, 则只能说明请求失败, 需要重新发送 ARP 请求, ARP 的封装过程如 图 3(b) 所示.

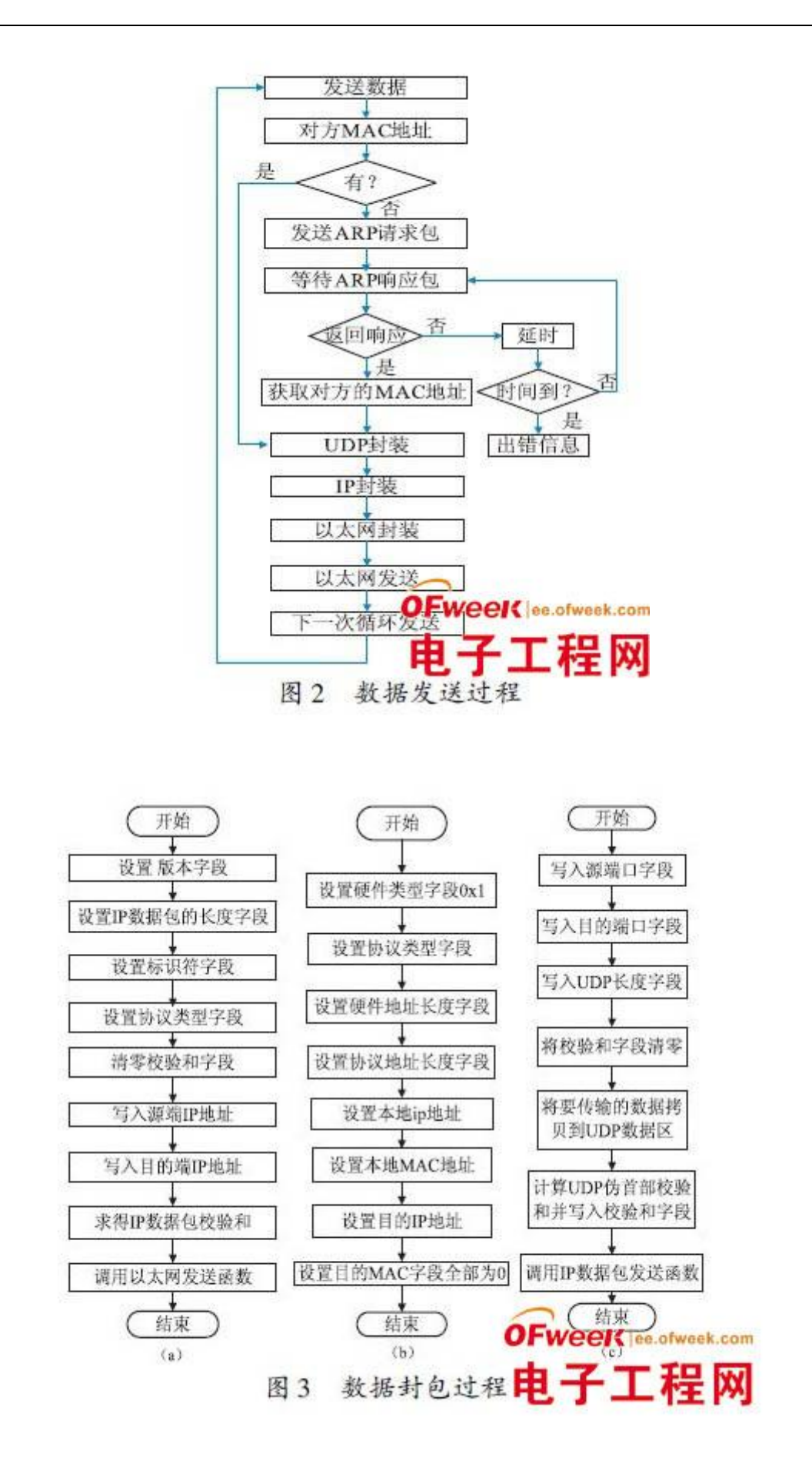

#### 2. 2. 3 数据包的封装过程

 UDP 协议数据包的封装在运输层进行,打好包的 UDP 数据将送往网络层进 行 IP 协议的打包,UDP 要完成进程到进程的通信,把报文交付给正确的进程. 当进程有报文要通过 UDP 发送时,它就把这个报文连同一对套接字地址以及数 据长度传递给 UDP.UDP 收到数据后就加上 UDP 首部,也就是 UDP 数据包的封装 如图 3(c)所示.然后 UDP 就把该用户数据包连同 IP 加上自己首部,在协议字 段使用值 17,指出该数据是从 UDP 协议来的,这个过程就是 IP 数据包的封装过 程如图 3(a)所示.这个 IP 数据包再传递给数据链路层.数据链路层收到 IP 数 据包之后,加上自己的首部(可能还有尾部),再传递给物理层.物理层把这些 位编码为电信号或者光信号,然后把它发送到远程的机器.

#### 2. 2. 4 数据的接收

系统接收数据采用的是中断模式. 当网卡接收到数据时, 就触发一个中断, 启动中断服务程序.在中断服务程序中首先清除中断标志位,以防在接收数据的 时候再次引发中断,然后判断寄存器 MRMDX 的值,确定网卡是否接收到了数据, 如果接收到了数据就要进行数据处理,也就是对数据包的解封,得到应用程序发 送来的数据,如果没有得到数据则说明网卡初始化失败,重新初始化网卡.中断 接收程序的流程图如图 4 所示.

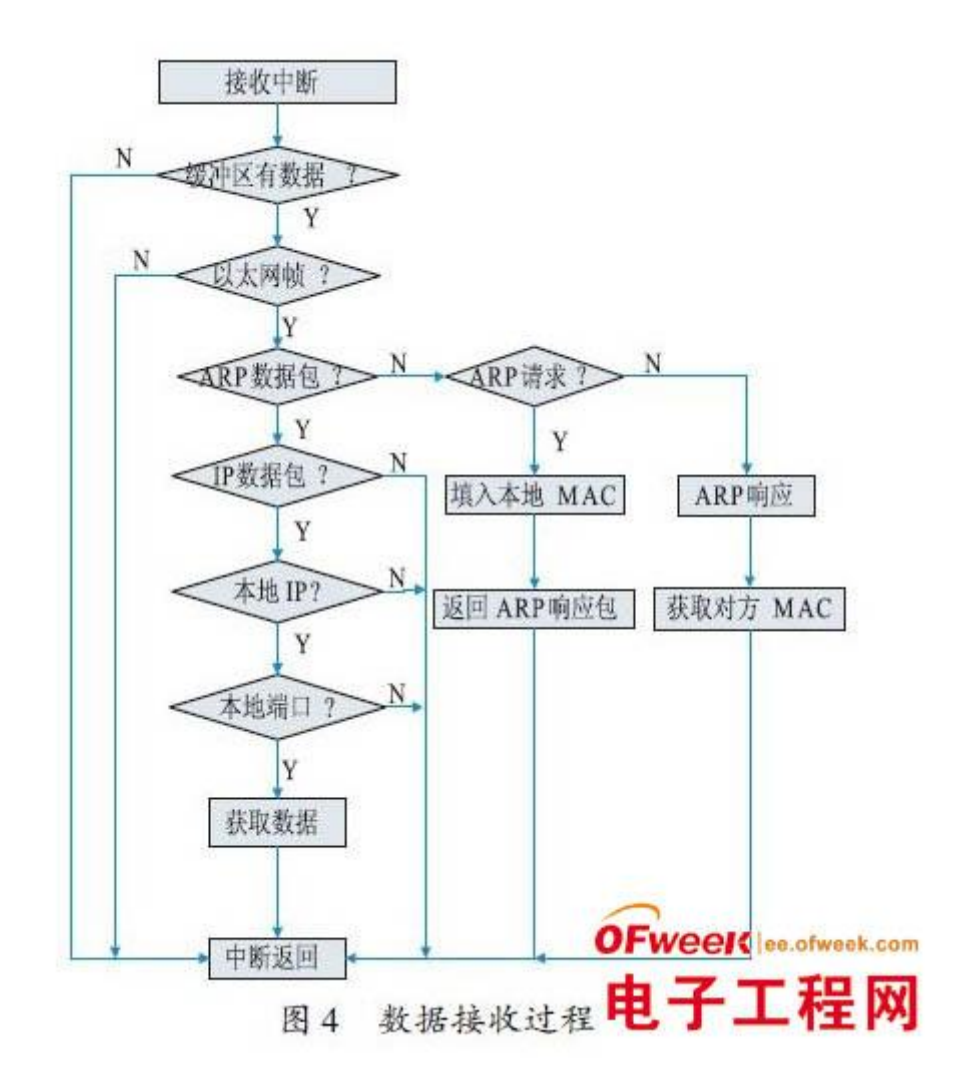

在接收到以太网数据帧中,首先判断数据类型字段,如果是 ARP 协议, 则 进入 ARP 处理流程,如果是 IP 协议,则进入 IP 协议流程.ARP 协议处理过程:

首先判断 ARP 句目的 IP 地址是否与本地 IP 地址一致, 如果不一致, 手弃 不处理;如果一致,再判断 ARP 类型, 操作类型字段为 1 时表示 ARP 请求, 调 用 ARP 发送函数发送 ARP 响应包. 操作类型字段为 2 时, 记录下对方的 MAC 地 址,以后通信就是根据这个 MAC 传送数据的.

 IP 协议处理过程如下所述:首先判断 IP 包目的 IP 地址是否与本地 IP 一 致, 如果不一致, 丢弃不处理, 如果一致, 则再判断协议类型, 是否为 UDP 数 据包,是就进入 UDP 处理过程,不是就进入其他协议处理过程.

#### 3 实验结果和分析

#### 3. 1 ARP 通信测试

 实验中测试了ARP 请求和UDP 通信,设置ARM开发板的IP 地址为219. 243. 50. 187,MAC 地址为 0×52,0×54,0x4c,0×38,0xf7,0×42,PC 机的 IP 地址为 219. 243. 50. 188,MAC 地址为 0×00,0×23,0x5A,0×15,0×73,0xF4.经过测 试当开板向 PC 发送 ARP 请求时,PC 能够正确应答响应包,并且多次请求都能 够得到正确的响应,证明 ARP 协议能够稳定运行,实验结果如图 5 所示.

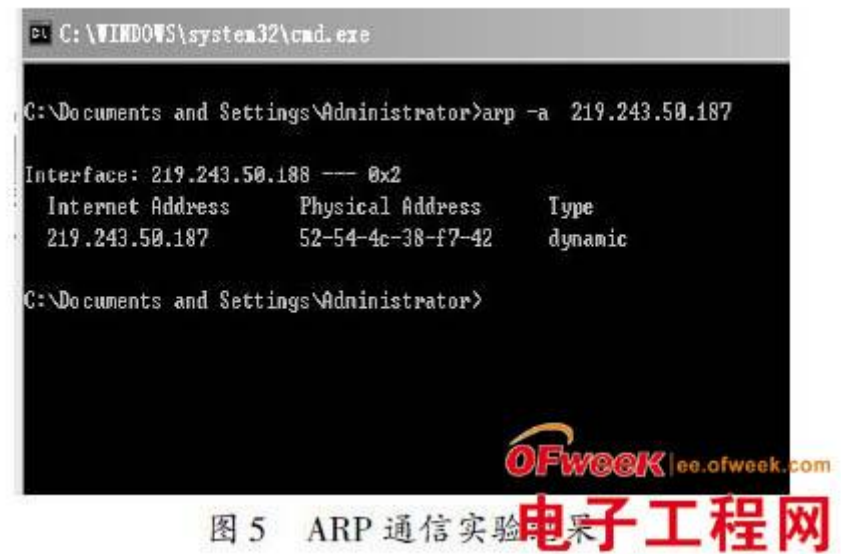

 当开发板得到了 PC 机的 MAC 地址之后,就可以与它进行正常的 UDP 通信 了.在中断程序之中判定协议类型,接收到的数据包是 ARP 协议还是 UDP 协议, 当接收的是 ARP 协议,则进行 ARP 协议处理,得出图 5 的实验结果,当得到的 是 UDP 协议, 则进行 UDP 协议处理, 得出的实验结果如图 6 所示. 经过长时间 的通信可以发现,传输的数据没有出现误码,可以说明这种通信方式比较稳定可 行.

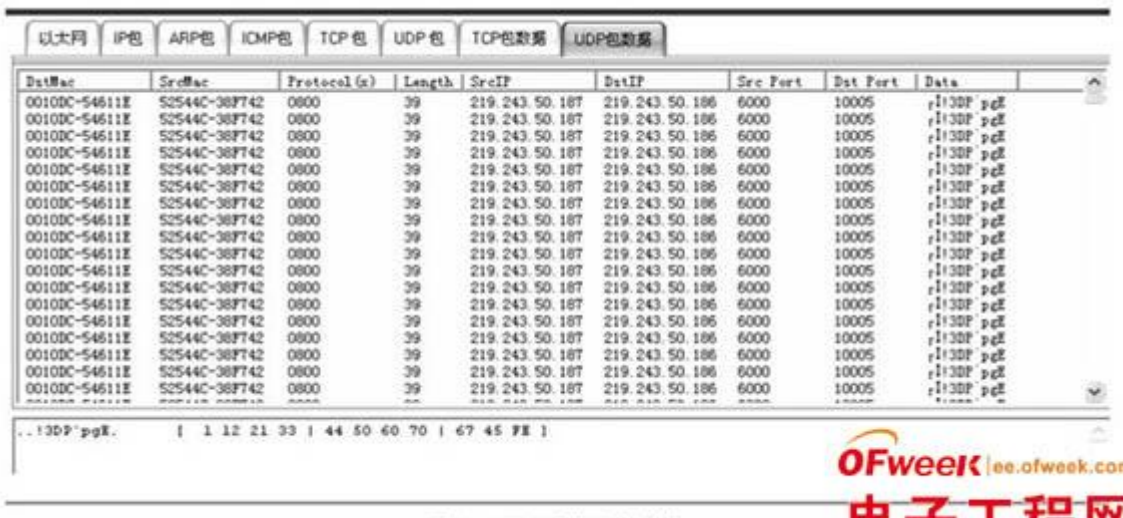

图 6 UDP 通信实验结果

# 3. 2 UDP 通信测试

在 UDP 通信实验中, 设置两个数据终端的 IP 地址和通信端口分别为 219.243.50.187:6000,219.243.50.186:10005,然后发送数据,用抓包工具 sniffer 抓包的结果如图 6 所示. 通过图中结果可以看出, SrcIP 为 219. 243. 50. 87,Src Port 为 6000,DestIP 为 219. 243.50. 186,Dst Port 为 10005,这 都与设置的相同.Protocol 为 0×800 表示为 UDP 协议类型,而且能够正确地接 收到发送的数据,并且经过多次的实验,结果都是正确的,这证明系统通信稳定 可靠,通过移植的协议栈能够正常的工作,达到了预期的目标.

# 4 结束语

文中实现了基于 ARM9 和 DM9000 芯片的 UDP 通信, 成功地对 TCP/ IP 协议 栈裁剪移植实现 UDP.ARP 等协议通信.详细介绍了 DM9000 网卡驱动程序过程, 并且实现了网口接收发送数据的功能,通过对大量数据的传输实验,证明了 ARM9 和 DM9000 构成的通信系统性能的稳定性.能够较好地解决大量数据通过 UDP 协 议通信的问题.